# Virtual Museum

Rapport de projet

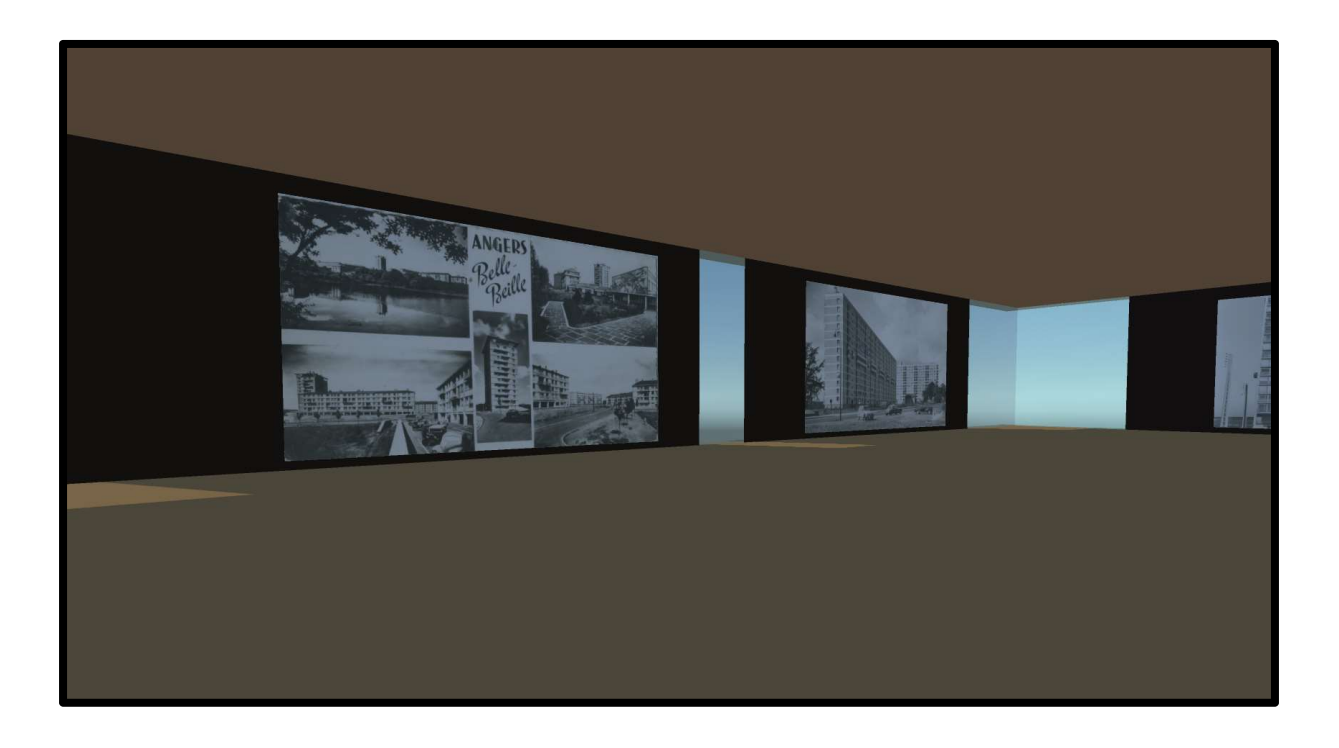

Ei4 AGI Dimitri Robin

Promotion 2016/2017 Alice Funk, Jules Macaire,

## Engagement de non plagiat

Nous, soussigné Alice Funk, Jules Macaire, Dimitri Robin, déclarons être pleinement conscients que le plagiat de documents ou d'une partie d'un document publiés sur toutes formes de support, y compris l'internet, constitue une violation des droits d'auteur ainsi qu'une fraude caractérisée. En conséquence, nous nous engageons à citer toutes les sources que nous avons utilisées pour écrire ce rapport ou mémoire.

### Remerciements

Nous souhaitons remercier l'équipe enseignante de l'ISTIA pour l'enseignement qu'elle nous a apporté. Plus particulièrement, nous tenons à remercier Morgane Bourigault et Cassandra Gaborit pour leur collaboration et les critiques qu'elles ont pu faire qui nous ont permis d'améliorer notre projet, ainsi que les ressources qu'elles nous ont fournis. Nous remercions également Mr Paul Richard pour ses remarques et sa présence tout au long de notre période de travail.

Nous remercions également Mr Guillaume CHARBONNIER pour son enseignement sur les méthodes de management de projet.

## Sommaire

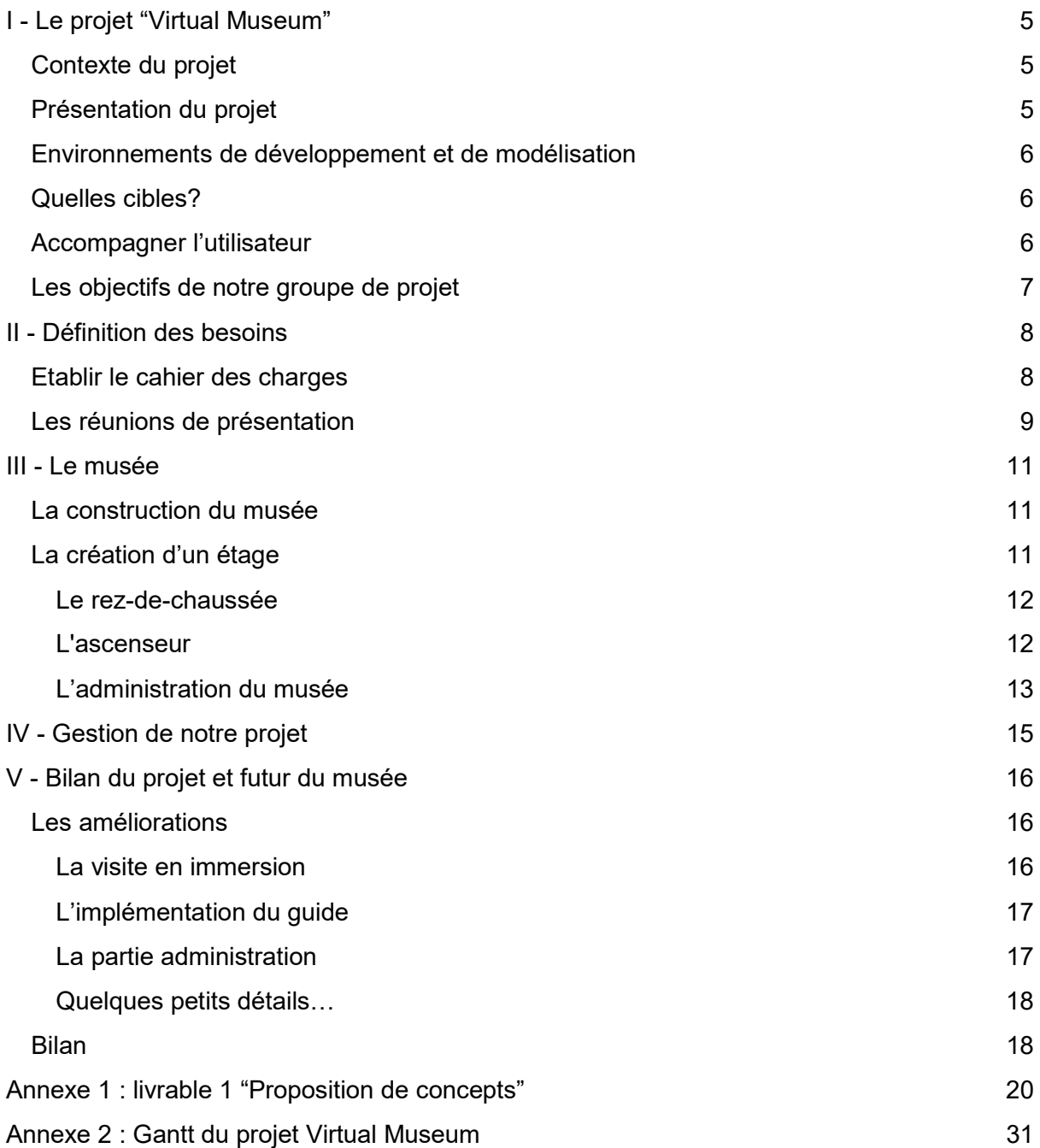

## I - Le projet "Virtual Museum"

#### Contexte du projet

Le projet du Virtual Museum s'inscrit dans le cadre de la rénovation du quartier de Belle Beille ainsi que dans le développement de la Maison du Projet. Le musée, qui sera accessible uniquement sur internet via un navigateur, permettra à quiconque le souhaite de découvrir l'histoire du quartier, c'est-à-dire son passé, ce qu'il s'y déroule actuellement et son futur. Le musée présentera des images d'archives dans un premier temps, avec comme objectif d'y ajouter plus tard des récits oraux, des articles de journaux, des bandes sonores et des vidéos.

#### Présentation du projet

Le "Virtual Museum" est un projet d'environnement virtuel représentant un musée, qui devra dans un premier temps être accessible sur ordinateur puis dans un second temps si la solution est envisagé, accessible grâce à son téléphone portable

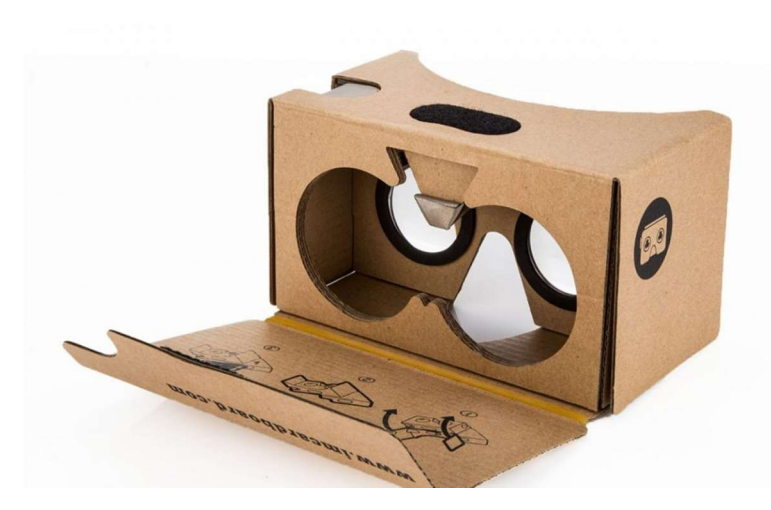

avec la technologie du "Cardboard", un HMD (Headmounted display) en carton, personnalisable à grande échelle, qui se sert du téléphone pour lui apporter tous les composants dont il a besoin comme le gyroscope ou l'écran. Les smartphones actuels possèdent tous les composants nécessaires à un HMD, ou casque de réalité virtuelle.

Le musée sera une tour composée en étages. Chaque étage représentera une exposition, ou une partie d'exposition. Chaque salle doit être personnalisable pour que chaque contributeur puisse l'adapter à l'exposition qu'il veut intégrer à la base de données du "Virtual Museum". Cette diversité dans les expositions et les environnements doit permettre aux utilisateurs de ne pas procéder à une exploration monotone, et lui faire découvrir des univers qu'il n'aurait pas approchés de luimême.

#### Environnements de développement et de modélisation

Pour développer le musée virtuel, nous utilisons le logiciel Unity 3D, et nous avons fait le choix de créer le musée de façon procédurale. Unity 3D possède une base de modèles 3D gratuits, cependant aucun ne correspondant aux attentes pour l'apparence d'un étage, nous avons donc décidé de modéliser nous-même les étages en 3 parties. Bien que nous ayons des cours sous unity3D les compétences techniques que nécessitait la création du musée à fait que nous avons dû suivre plusieurs tutoriels disponibles sur internet. Heureusement pour nous le site officiel d'unity est très bien documenté et dispose d'une base de tutoriel assez large et conséquente qui nous a permis de rapidement mieux prendre en main toutes les fonctionnalité d'unity 3D.

Nous avons préféré des formes géométriques simples pour faciliter la liaison entre les salles, et la personnalisation de celles-ci. Pour modéliser nos étages et gérer les textures nous utilisons Blender, un logiciel qui nous permet de créer des salles et des décors facilement assemblables, ce qui nous a également permis de créer les étages comme nous le désirions.

 La partie scripting se fait avec Visual Studio 2015 couplé à Unity 3D, la programmation C# nous procure une bonne performance ainsi qu'un équilibre temps de programmation et complexité du code.

#### Quelles cibles?

Notre projet a pour cible tous les habitants de Belle-Beille, quelque soit leur âge ou classe sociale, donnant une complexité supplémentaire au projet. Nous devons donc trouver des moyens technologiques et ergonomiques pour que l'utilisateur qui n'a jamais utilisé l'outil informatique ne soit pas trop perdu et pour leur proposer une expérience peut être moins personnelle mais plus guidée. Contrairement à un utilisateur qui a l'habitude, à qui nous devons donner plus de libertés.

 L'idée est de créer un contenu qui intéressera les plus âgés de Belle-Beille, en leur rappelant le passé avec un décor et une ambiance. Il faut aussi être capable d'attirer la jeunesse du quartier, qui voit les travaux sur la route et les anciens bâtiments, et à qui le musée virtuel sert de lien entre le passé et le présent, voire le futur.

#### Accompagner l'utilisateur

Pour accompagner l'utilisateur lors de l'exploration du "Virtual Museum", il lui faudra un guide. Ce guide, qui est encore en cours d'élaboration, peut être ajouté au musée sous deux formes. La première, une forme physique qui suivrait l'utilisateur et qui lui fournirait des informations sur son environnement, et la deuxième s'ajouterait au GUI (Graphical User Interface) pour encore une fois donner des informations et des conseils à la personne immergée.

#### Les objectifs de notre groupe de projet

Notre groupe de projet n'est pas le dernier destiné à travailler sur le Virtual Museum. Notre rôle a principalement été une refonte du projet ainsi qu'une définition réelle des besoins pour que le client ait un moyen simple de gérer le musée, sans avoir à modifier l'application et son code source.

 En tant que premier groupe chargé de la refonte, voici les objectifs dont nous avons convenus avec la maison du projet :

- Proposer des formes évolutives pour le musée
- Proposer des formes et des fonctions au guide du musée
- Proposer des fonctionnalités additionnelles
- Modéliser les éléments du musée
- Créer une première maquette pour une présentation aux différents acteurs
- Noter les remarques et adapter notre maquette
- Permettre la connexion à la base de données et la génération procédurale
- Programmer l'ascenseur
- Programmer le personnalisateur d'étage

 Dans le rapport qui suit, nous ferons le point sur les avancées et le travail réalisé par notre groupe, et ce qu'il reste à faire pour les prochains étudiants qui travailleront sur ce projet.

## II - Définition des besoins

#### Etablir le cahier des charges

Nous avons tout d'abord mis en place des rendez-vous avec nos clients afin de déterminer ce qu'il nous fallait coder. Le projet en étant à son démarrage, tout était à mettre en place. L'une des choses qui nous a été appris au cours de notre formation est qu'il est important, avant de se mettre à coder, de définir les besoins du clients ainsi que les fonctionnalités principales pour ne pas avoir, tout au long du projet, à réécrire des parties de code ou devoir redéfinir avec le client des fonctionnalités, ce qui constituerait dans notre cas une perte de temps importante.

Lors de ces rendez-vous nous avons tout d'abord présenté au client les technologies (unity 3D, l'utilisation potentielle de casque de réalité virtuelle,...) avec lesquelles nous allions travailler en quelques mots, nous avons défini ensemble ce qui était attendu ainsi l'objectif principal du musée virtuel. Il a donc été convenu que le musée devra être accessible aux plus jeunes, ce qui leur permettrait de découvrir le passé de leur quartier, son histoire, comme aux plus âgés, qui pourraient facilement connaître les futurs aménagements mis en place au sein de leur lieu de vie.

En nous basant sur l'intitulé du sujet de stage qui nous avait été fournis ainsi que la réunion que nous avions eu avec Mme Bourigault nous avons écrit un court document (cf. annexe 1) présentant et proposant diverses architecture de projet afin de permettre à notre client de pouvoir avoir une base d'idées de ce que nous étions capable de produire. Cela lui a permis de pouvoir se projeter et grâce à ses critiques nous avons pu être capable de bien comprendre ses besoins et ce que la Maison du projet désirait avoir comme type de musée au niveau du visuel.

En ce qui concerne l'architecture, comme il était prévu que les utilisateurs puissent rajouter des pièces il nous fallait une architecture modulable dont la modification du nombre de pièces ne perturberait pas sa structure, nous avons donc proposé :

- ➔ Un musée type station spatiale : A la manière d'un satellite, les fenêtres du musée donneraient sur l'espace. Ici c'est l'aspect futur qui est très appuyé.
- ➔ Un musée ruche : Inspiré des abeilles, cette architecture avait l'avantage de pouvoir avoir un nombre de pièce infini, lors de l'ajout d'une nouvelle pièce il suffirait de créer une/des porte(s) avec les pièces adjacentes.
- ➔ Un musée de type tour : Les pièces s'empileraient les unes sur les autres en formant une tour, ici aussi l'ajout d'une pièce ne pose pas de soucis puisqu'elle se rajoute sur le dessus de la pile de pièce déjà présente.

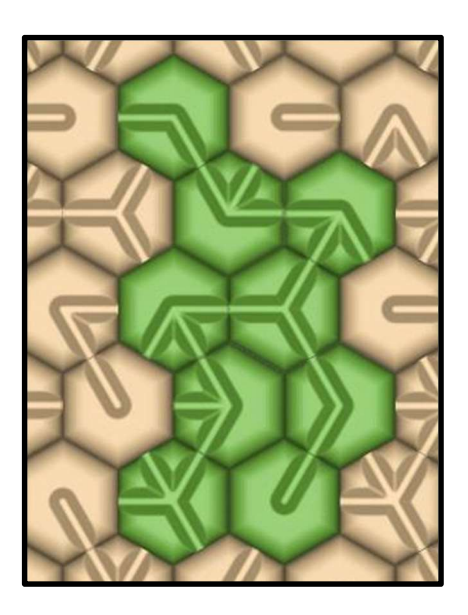

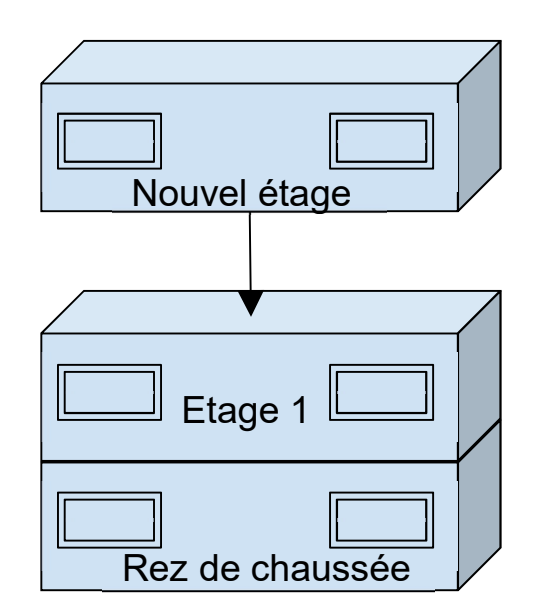

Nous avons également proposé une panoplie de différents guides :

- ➔ Guide de type humanoïde : Des robots au physique assez humain, ce qui rappelle le côté très futuriste sans trop dérouter l'utilisateur.
- ➔ Guide UI : un guide qui apparaît régulièrement sur l'interface pour donner des informations et des indications à l'utilisateur. L'interaction avec ce guide se ferait via un menu
- ➔ Guide volant : Un robot assez petit qui suit l'utilisateur tout au long de sa visite comme le guide humanoïde mais beaucoup moins imposant.

Ce guide accompagnera l'utilisateur lors de sa visite du musée et le guiderait si nécessaire ou lui donnerait diverses indications sur le fonctionnement du musée.

A la suite de la réunion présentant les différentes possibilités de développement, deux architectures ont été retenues pour l'aspect du musée et un guide en particulier. A partir de là nous avons pu établir un 1er cahier des charges résumant tout ce qui avait été discuté et validé par Mme Bourigault.

Le cahier des charges a été modifié par la suite en fonction de différentes modifications mineures évoquées lors des réunions suivantes.

#### Les réunions de présentation

Nous avons également mis en place une réunion de présentation afin de faire le point sur l'avancé de notre travail avec les différents acteurs du projet dont Mme Bourigault, Cassandra Gaborit, stagiaire à la maison des projets, Mme Graille, responsable du master Archive d'Angers, le responsable du centre Jacque Tati ainsi que des habitants du quartier de Belle Beille.

Lors de cette réunion, pendant laquelle nous nous sommes présenté et avons expliqué notre travail avec la Maison du projet, nous avons principalement présenté l'architecture du musée et son aspect intérieur / extérieur général et ainsi avoir des retours sur les potentielles modifications à faire.

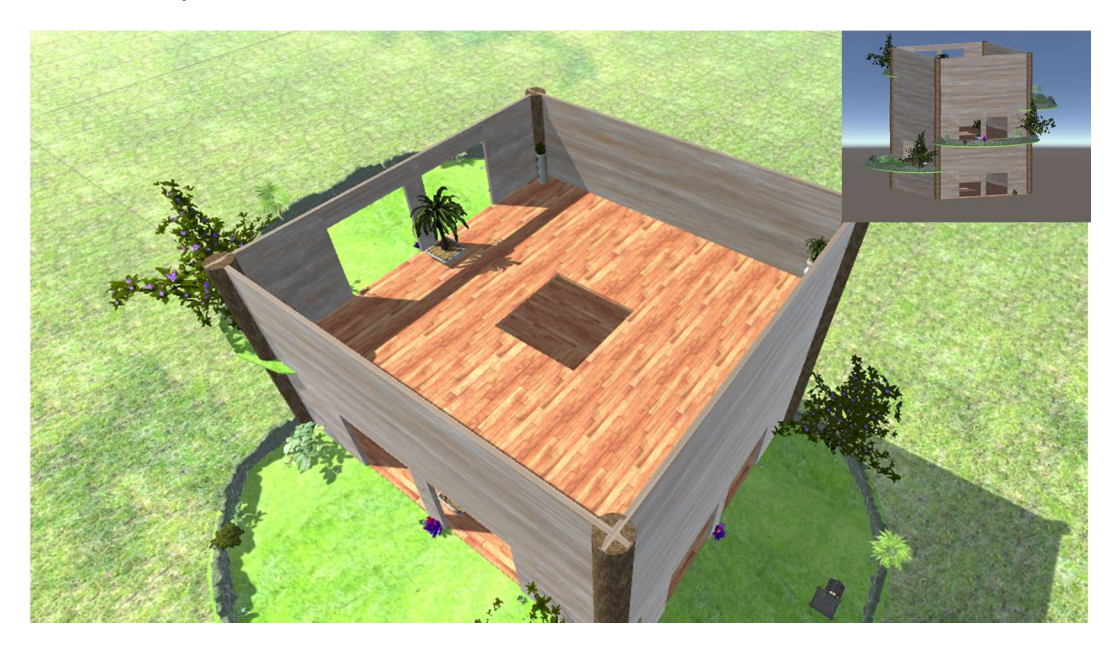

Les principales critiques que nous avons pu en retirer a été le manque de cohérence entre le décor de la tour et de l'actuel quartier de Belle-Beille. Le manque de ressemblance, malgré que l'environnement virtuel soit agréable, détachait le projet du quartier. Il nous fallait donc revoir nos décors.

Il faut cependant noter que nous n'avions pas prévu d'avoir cette apparence pour le musée de toute façon, et que les visuels nous servaient principalement à montrer la technique de développement procédural. Nous avons tout de même travaillé sur le côté visuel pour faciliter la communication lors d'une future présentation.

La réunion a été très intéressante pour nous puisque nous n'avions pas du tout pensé à intégrer le décor du quartier de Belle-Beille à notre musée en tant que vue depuis les terrasses et fenêtres.

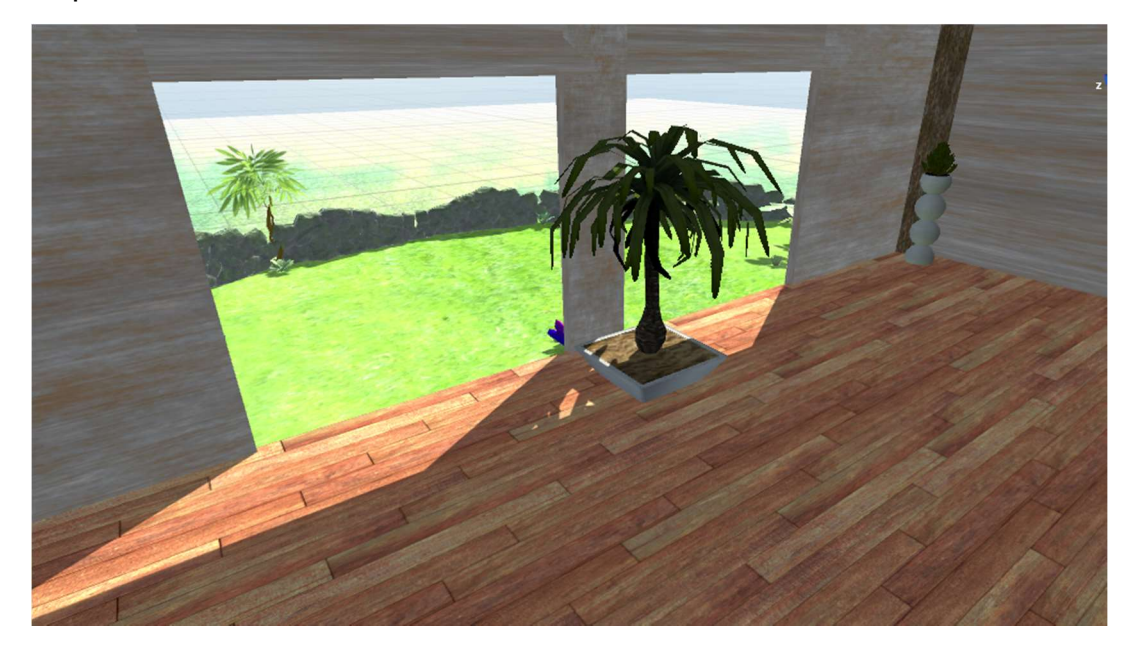

### III - Le musée

#### La construction du musée

Pour le développement du musée nous avons décidé de le faire en programmation procédurale, c'est-à-dire, dans notre cas, que chaque étage va être appelé de la même manière, via une procédure qui va construire l'étage. Tous les étages seront construits de la même manière, la seule différence entre chaque étage sera son orientation et la potentielle présence d'une terrasse afin de ne pas avoir un bâtiment qui fasse trop copier-coller. La différence va également résider dans le fait que chaque étage au niveau de son contenu sera différent. Le musée sera composé d'une base de pièce créée par la maison des projets qui présentera les points essentiels du quartier de Belle-Beille ainsi que son histoire.

Le musée se construit donc de la manière suivante :

- Lecture de la base de données pour connaître toutes les textures disponibles pour les murs, sols, plafonds… des salles.
- Lecture du nombre d'étage et des caractéristiques de ceux-ci dans la base de données.
- Instanciation des étages, en commençant par le rez de chaussée et l'ascenseur.
- Pour chaque étage, lecture de la base de données pour ajouter les images qui composent l'exposition, ainsi que leur description et les commentaires qui y sont liés.
- Ajout du module de création d'étage au rez de chaussée.

#### La création d'un étage

 Chaque personne accédant au musée aura la possibilité de créer une pièce avec son patrimoine, par exemple une personne vivant dans le quartier voulant créer une salle pour exposer des photos qu'il a pris du quartier au cours de sa vie en aura la possibilité. Il pourra, pour personnaliser un peu plus la pièce, choisir entre différente texture pour le sol et les murs. Le nombre de textures sera cependant limité. Un menu sera mis à sa disposition lors de la création d'une salle et il pourra juste en cliquant sur la texture (qui sera prédéfini pour s'appliquer uniquement sur le mur ou sur le sol) choisir laquelle il souhaite.

 Lors de création d'une nouvelle pièce du musée, celle-ci est enregistrée dans la base de données pour être ajoutée ensuite au musée.

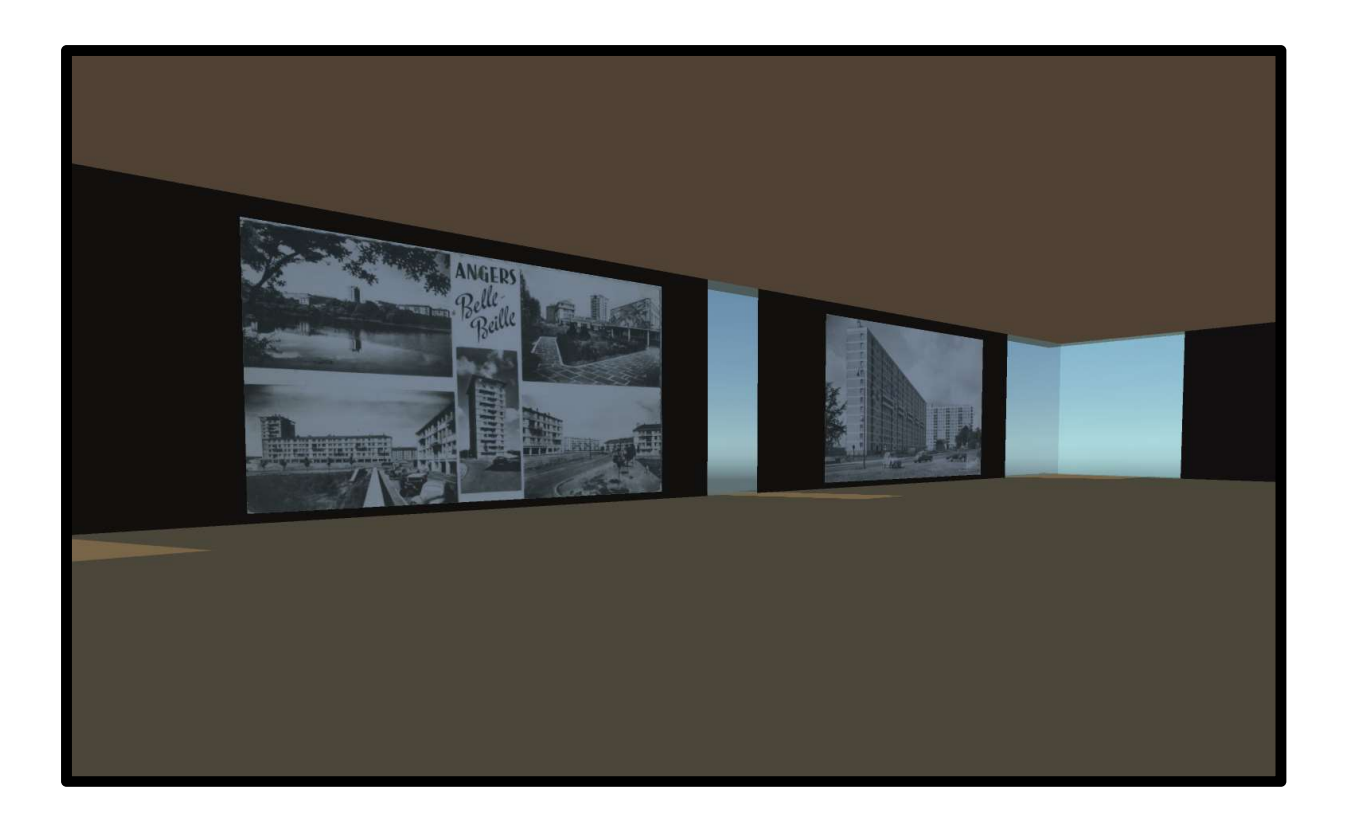

#### Le rez-de-chaussée

 Le rez-de-chaussée sera différent des autres étages, il présentera possiblement des œuvres prises aléatoirement dans les différentes pièces du musée, mais sera une pièce assez sobre comprenant un livre d'or qui permettra d'avoir un retour des différents utilisateurs/visiteurs du musée afin d'avoir des critiques et connaître les potentielles améliorations à faire sur le musée.

 Au rez-de-chaussée, l'utilisateur aura l'occasion d'accéder au système de création d'étage pour ajouter sa propre expérience du quartier en images.

 Le rez-de-chaussée sera aussi le lieu de rencontrer le guide, et d'introduire le musée à l'utilisateur. C'est dans cette pièce qu'il lui donnera des informations sur les contrôles, et sur le contenu du musée ainsi que son histoire. L'utilisateur n'aura donc qu'un court aperçu de la salle, puisque celle-ci sera un tutoriel. Une question subsiste cependant : comment différencier l'utilisateur qui n'a pas l'habitude des environnements virtuels, et ceux qui en ont une expérience quelconque.

#### L'ascenseur

Le musée ne possèdera aucun escalier, pour pouvoir naviguer entre les étages l'utilisateur disposera d'un ascenseur central qui lui permettra de monter et descendre les étages, les portes de l'ascenseur sont codées de manières à ce qu'elles s'ouvrent automatiquement à l'approche d'un visiteur.

A l'heure actuelle, pour voyager entre les étages il faut utiliser les touches " ↑ " et " ↓ " du clavier pour faire monter ou descendre l'ascenseur une fois à l'intérieur, mais nous avons prévu d'ajouter des boutons dans celui-ci pour permettre une utilisation plus logique pour ceux qui ne sont pas habitués aux environnements virtuels.

 Pour son design, nous avons imaginé un ascenseur entièrement en verre pour garder le côté futuriste et moderne de notre musée, nous voulions en faire une œuvre à part entière, c'est l'élément central des pièces. Ce système permet un aperçu de la grandeur du musée, même si celui-ci ne sera visible que de l'intérieur, le toit en verre de l'ascenseur nous permet de donner une dimension de grandeur supplémentaire lorsque l'utilisateur regarde au-dessus de sa tête.

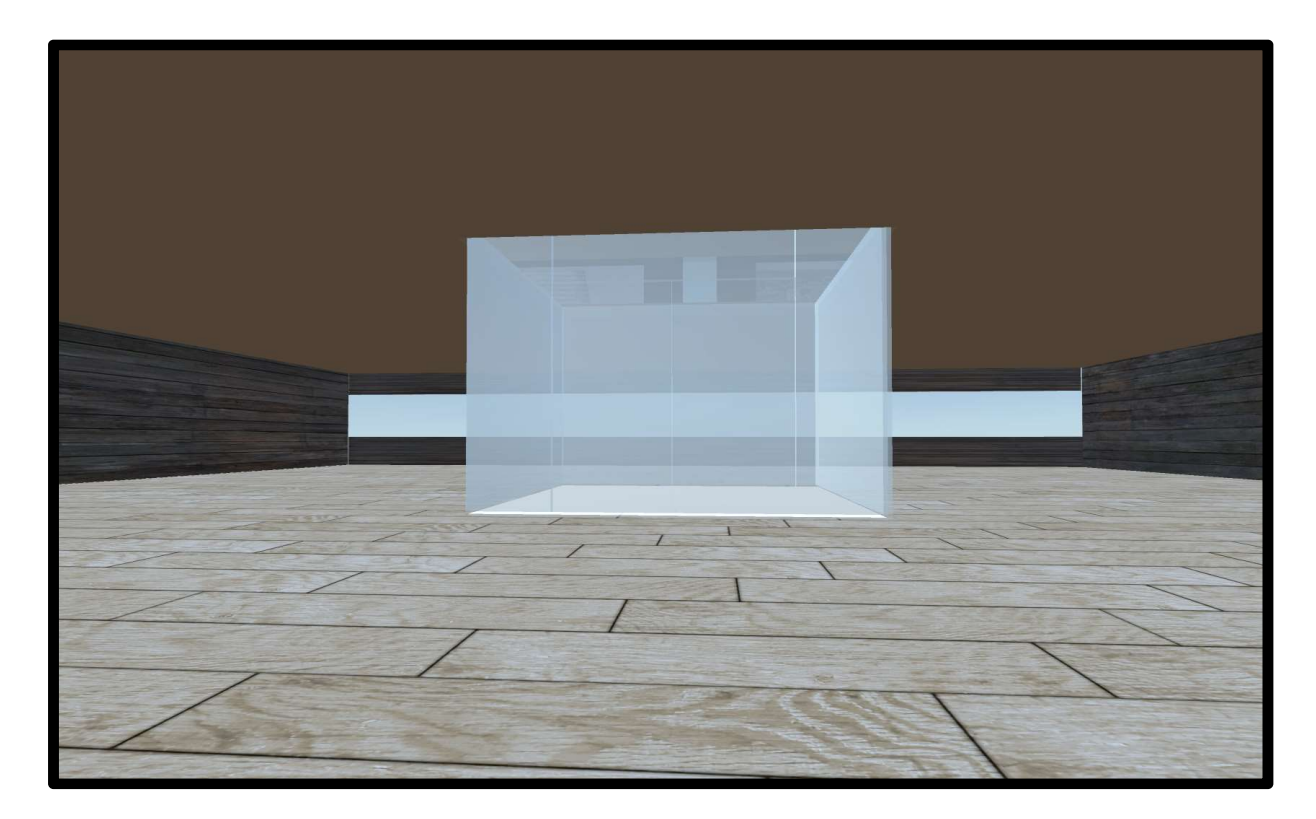

#### L'administration du musée

Le musée aura un administrateur puisque beaucoup de contenu sera ajouté par des personnes extérieures à la maison des projets, cela nécessitera que quelqu'un valide en aval tout ce qui aura été ajouté, afin de ne pas avoir de "pollutions". Chaque nouvelle pièce créée pourra par les suites être supprimé par un administrateur sur elle ne correspond pas au but du musée ou si elle n'est pas politiquement correct. Idem pour le livre d'or du musée, les commentaires pourront être supprimés par l'administrateur à la suite de leur ajout.

L'administration du musée pose certain problème au niveau du droit des images et de certains contenus qui pourront être soumis par certains utilisateurs, cette partie n'est pas gérée par notre équipe de projet, cependant nous devons en tenir compte dans la programmation de la partie administrateur pour que le travail de ce dernier soit facilité. Aussi le travail de réflexion à faire sur la gestion des contenus est faite à l'université d'Angers par les étudiants du master archive et demande une réflexion plus longue que prévue devant l'ampleur de ce que nous avons imaginé dans le projet. Nous n'avons donc pas pu programmer cette partie durant le temps dédié au projet.

## IV - Gestion de notre projet

 Pour ce qui est de la gestion de notre projet, nous avons voulu l'approcher via une méthode Agile, celle du Scrum Master. Cependant bien qu'ayant quelques cours et connaissance sur le sujet nous n'avons pas réussi à appliquer à la lettre cette méthode, peut-être était-ce également dû au fait que notre équipe n'était pas assez grande (en nombre de personne) pour que la méthode se révèle réellement efficace.

 Nous avons également fait un Gantt (cf. annexe 2) pour présenter la macro planning de notre projet, nous avons également ajouté les ressources, c'est-à-dire les membres du groupe, et estimé un taux horaire.

 Nous avons également modélisé la quantité de travail effectué sur un diagramme de type camembert :

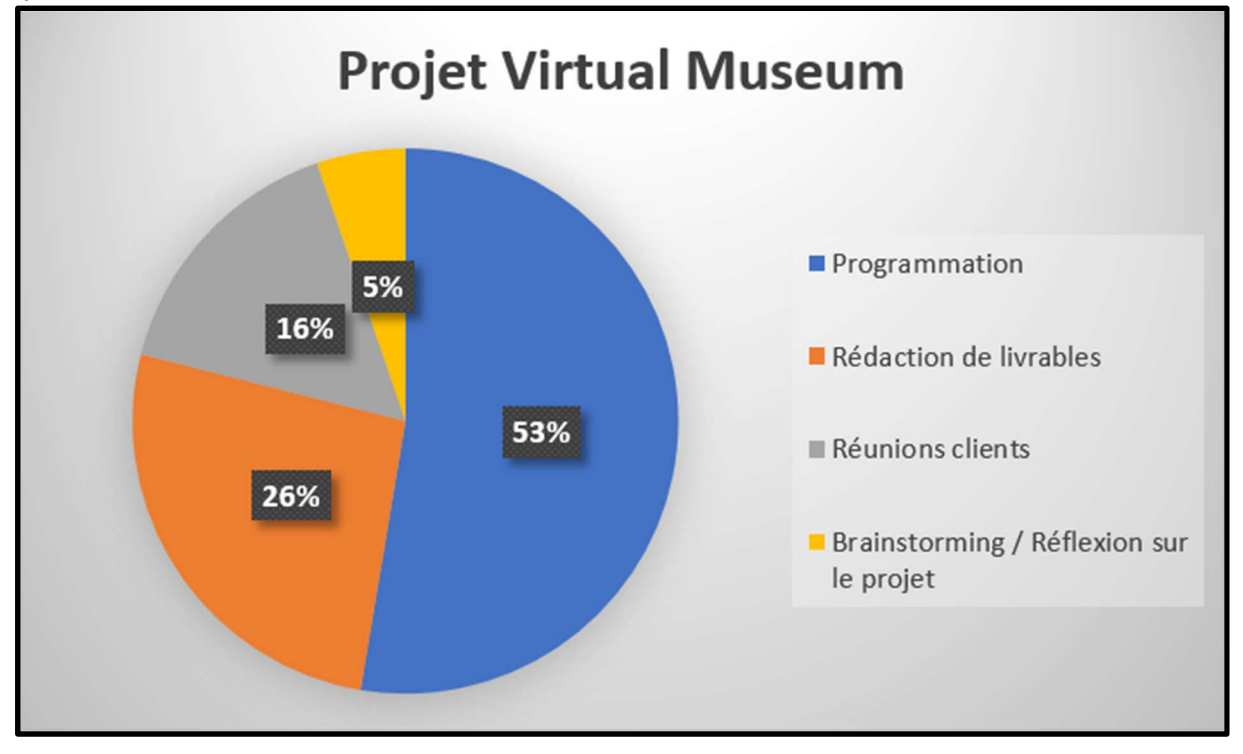

## V - Bilan du projet et futur du musée

#### Les améliorations

 Nous n'avons pas eu le temps de faire tout ce que nous avions prévu. Le projet du Virtual Museum est un projet conséquent, nous nous sommes fixé sur les fonctionnalités qui nous ont semblé clé. Dans cette section nous avons résumé chaque fonctionnalités du Virtual Museum que nous n'avons pas eu le temps de finir ou de faire.

#### La visite en immersion

Le musée devra pouvoir être visité via un casque de réalité virtuelle, afin que cette possibilité soit accessible à tous, nous avons pensée au casque fabricable soimême (comme le google Cardboard par exemple). Peu coûteux cela aurait permis à n'importe qui d'en avoir un et même donné la possibilité à la maison des projets d'en distribuer, cela permettant un accès plus rapide et simplifié à ces casques.

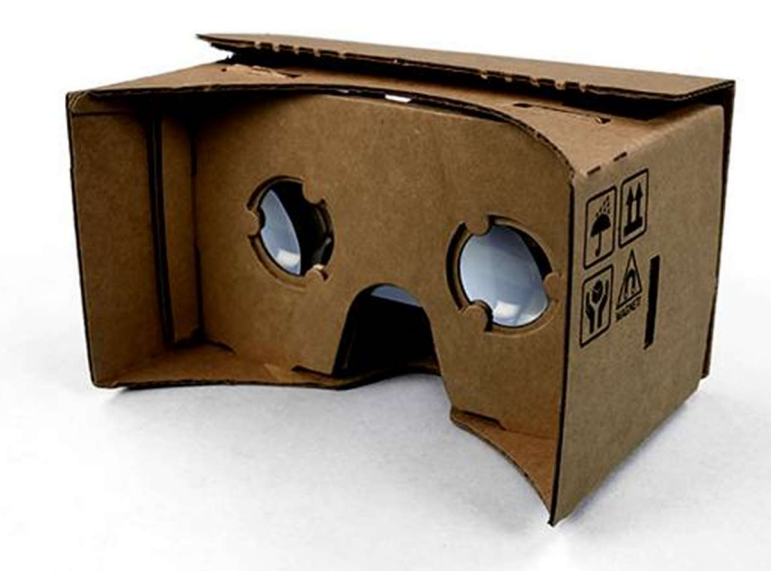

 La visite en immersion permettra à un utilisateur de visiter le musée comme s'il y était vraiment. Il pourra en fixant une œuvre avoir des informations sur ces derniers. Cependant avec un casque de ce type quelques problèmes se posent avec notre implémentation actuelle du musée. Le plus gros problème réside dans les déplacements, puisqu'avec ce type de casque, l'utilisateur n'a aucun moyen de se déplacer. Il faudra donc penser à une implémentation spéciale du musée pour l'utilisation de ce casque.

#### L'implémentation du guide

Nous n'avons également pas eu le temps d'implémenter le guide du musée qui sera de type volant. Il suivra l'utilisateur tout au long de sa visite pour le documenter sur les éléments du musée et l'informer sur son fonctionnement. Afin de bien comprendre le type de guide que nous avons imaginé, ce guide sera dans le même style que "Navi" de la licence "The legend of Zelda" qui accompagne et guide l'utilisateur.

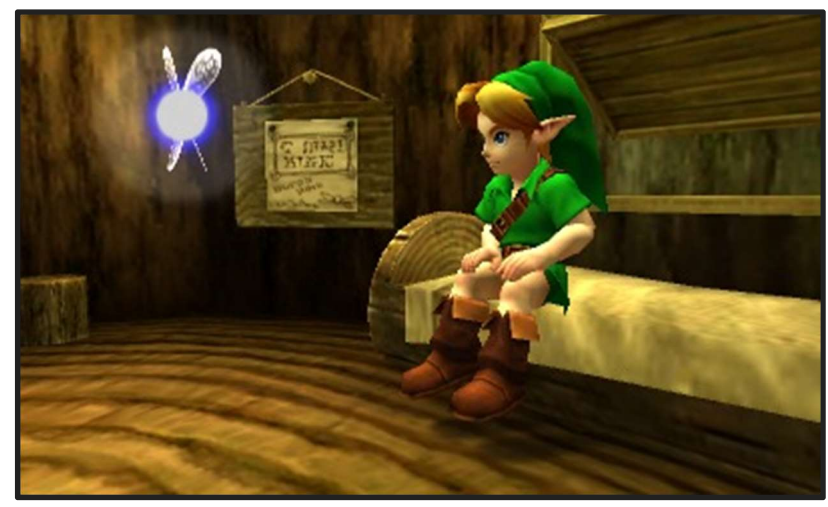

Bien évidemment l'apparence du guide du virtual museum aura une apparence beaucoup plus robotique. Pour l'instant son apparence n'est pas définitive mais nous avions pensé à un design comme montré ci-dessous :

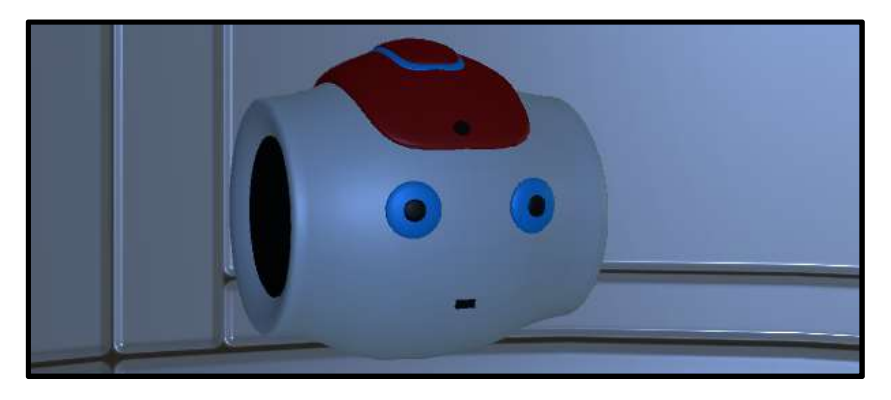

La partie administration

 Nous n'avons pas eu le temps de programmer tout ce qui était relatif à la sécurité et à l'administration du musée. Ce point sera à développer en prenant en compte les remarques faites par les étudiants/stagiaires du master archive de l'université d'Angers qui seront présent ou travaillent avec la Maison du projet. Le musée manipulant beaucoup de contenus images, textes soumis dans la législation française a beaucoup de règles, il sera impératif d'en prendre compte pour la programmation de cette partie. L'administrateur aura le devoir de vérifier régulièrement les contenus du musée et s'assurer que ce dernier est en règle vis à vis de la loi et de la bienséance. Il pourra à tout moment supprimer des salles ou des contenus qui ne sont pas appropriés ou pas en règles.

Quelques petits détails…

La customisation des pièces est fonctionnelle, cependant un problème sous Blender (puisque nous avons entièrement créé les pièces par nous même sous Blender) a retardé celle-ci. En effet l'application des textures n'était pas possible à cause du mapping de celleci, qui est différent dans un format .obj d'Unity et .fbx standard. La texture ne s'appliquait pas, on voyait seulement une couleur unie sur les objets.

#### Bilan

 Nous n'avons pas réussi à finir le projet dans sa globalité, mais nous sommes satisfaits du travail que nous avons fourni durant toute la durée du projet et le travail que nous avons réalisé, la structure du musée, créée sous Blender, ainsi que sa construction lors de l'ouverture de l'application/logiciel. La sélection des textures du sol et des murs est également fonctionnelle, mais nous n'avons pas rassemblé les codes, dû à un manque de temps.

 Ce projet nous aura permis de mettre en œuvre toutes les connaissances que nous avons pu acquérir jusqu'à lors à l'ISTIA, en particulier en programmation en C# sous unity3D, la gestion de base de données et tout ce qui y est en rapport ainsi que de les approfondir. Nous avons également pu de développer de nouvelles connaissances encore jamais étudiées jusqu'ici.

 Ce projet nous aura également permis de comprendre l'importance et l'utilité de la gestion de projet lors d'une application réelle.

# Annexes

Annexe 1 : livrable 1 "Proposition de concepts" Le Musée du futur

# Proposition de concept

-

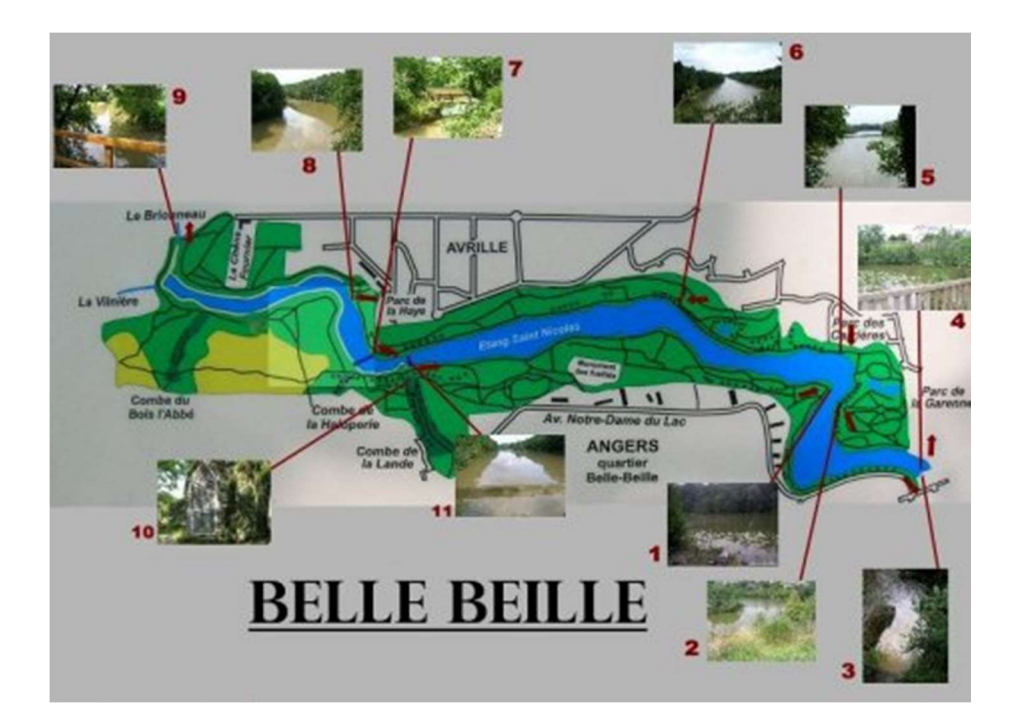

# Dimitri Robin, Alice Funk, Jules Macaire Sommaire

Introduction page 1

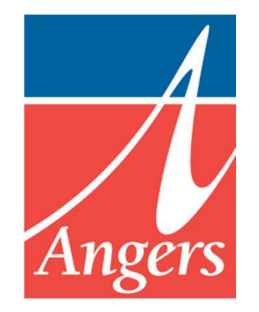

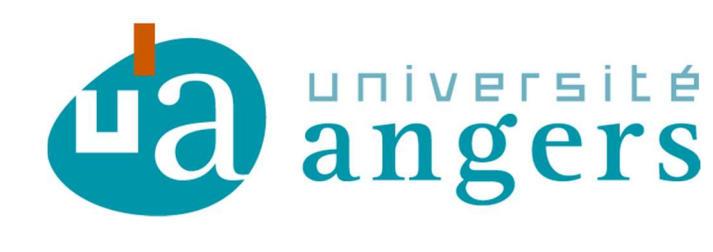

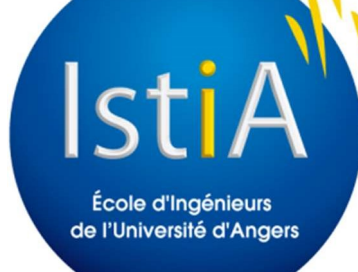

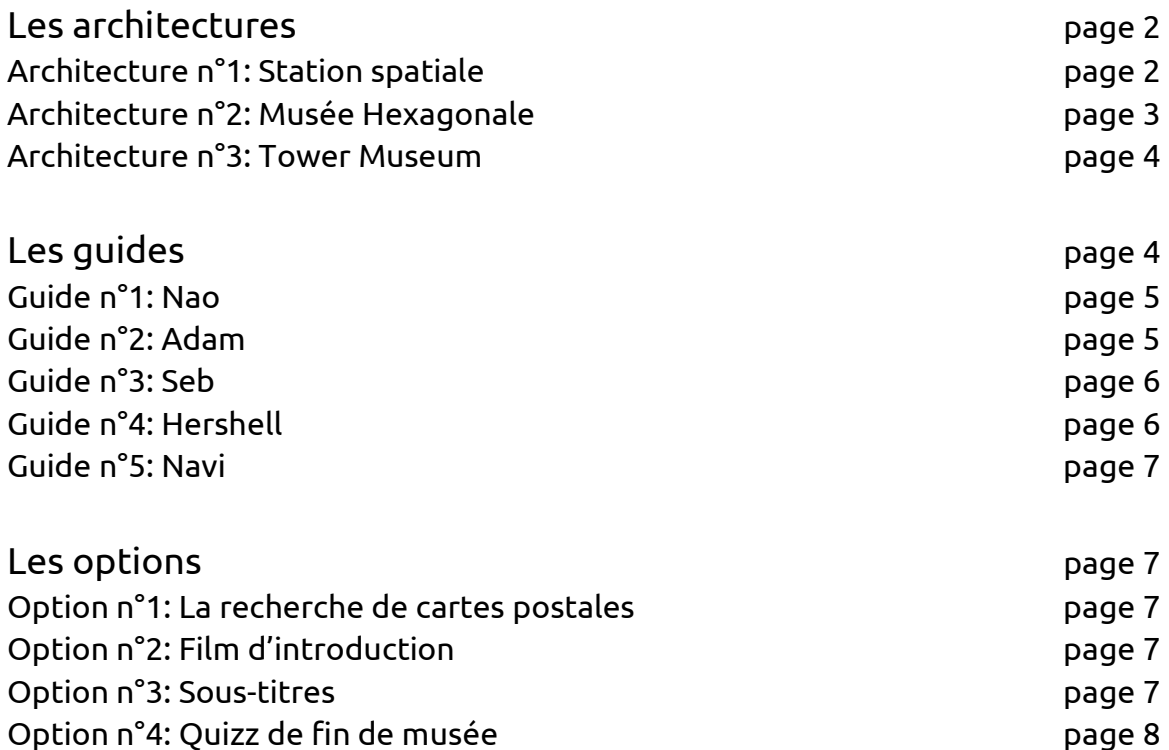

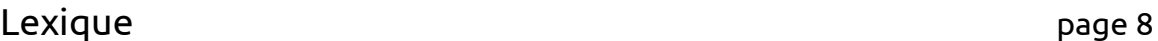

(Tous les termes techniques ainsi que les mots signalés par un \* seront présents dans le lexique)

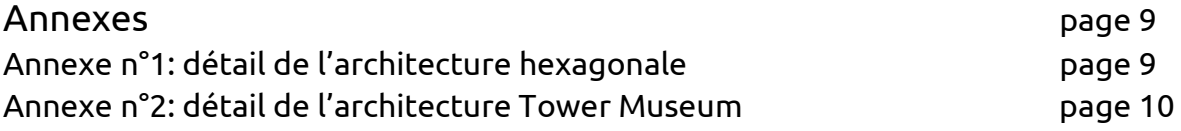

#### Introduction:

Pour répondre au mieux aux attentes de la ville d'Angers, notre groupe de projet a réfléchi à des solutions pour répondre aux différentes problématiques qui nous ont été posées.

Nous proposons ici les résultats aux suites de notre séance de brainstorming, et nous vous demandons de sélectionner les principes qui vous plaisent le plus dans les 3 sections: architecture, guide et option.

#### Les architectures:

Dans le but de créer un musée agréable à visiter, nous avons réfléchis à des architectures pré-généré\* ou à génération procédurale\*. Leurs différences seront détaillés ci-dessous pour vous permettre de choisir laquelle vous convient le plus.

### Architecture n°1: Station spatiale

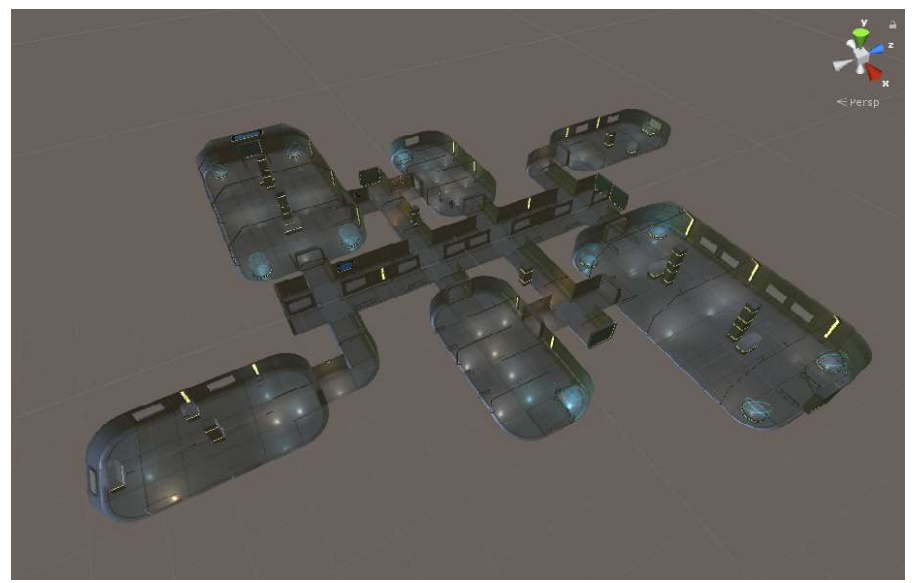

Figure n°1: Plan possible de la station spatiale

Pour créer une immersion dans le futur, nous pouvons partir du principe que l'humanité est partie conquérir l'espace et aurait laissé des traces aux quatres coins de la galaxie. Donc pourquoi ne pas envisager un musée sous forme de station spatiale.

Cette possible configuration du musée serait pré-générée. L'objectif serait de créer un musée type, celui que nous créerons à partir des documents fournis, et en plus de permettre aux personnes qui veulent remplir la base de données de créer un musée "communautaire" dans lequel serait affiché les différentes participations du publics. De plus, il serait possible de gérer plusieurs expositions, et de créer d'en créer des thématiques au cours du temps.

Cette architecture est pré-générée et donc contient un nombre de pièces fixes. Cela permet de stocker un nombre fini de photos ou oeuvres, mais empêchera l'ajout de pièce une fois le musée terminé.

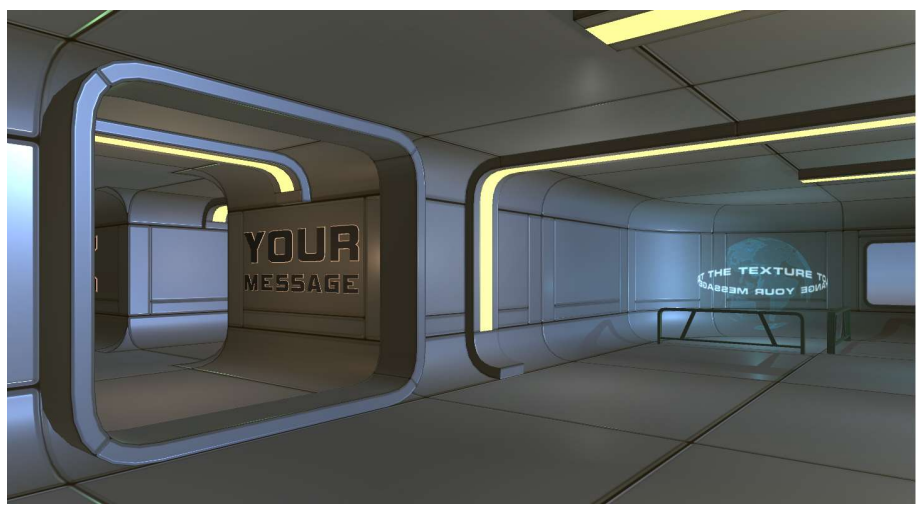

Figure n°2: Intérieur du musée

## Architecture n°2: Musée Hexagonale

Nous pensons que si l'objectif est de créer un musée à la fois géré par la ville et communautaire, il serait judicieux de pouvoir générer le musée et continuer le musée avec les apports du public, et comme ce musée est une forme de serious game, il nous semble naturel de s'inspirer du domaine des jeux pour le créer. Nous avons donc imaginé une première solution sous forme d'hexagone qui se connecteraient et complèteraient le musée.

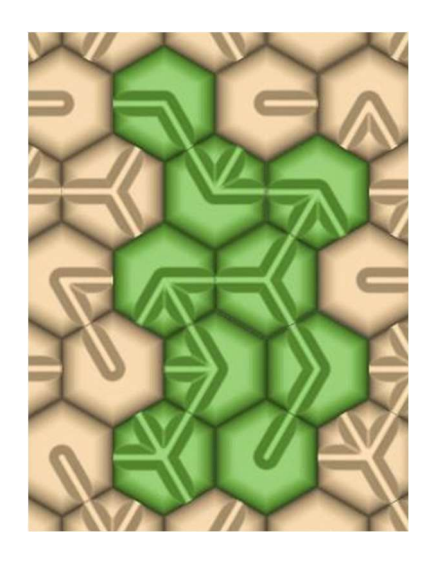

Figure n°3: Exemple de parcours par connexion d'hexagone

Ce musée proposerait un dédale sur un niveau ou plusieurs niveaux, à explorer pour trouver des informations sur belle-beille et voir le quartier évoluer.

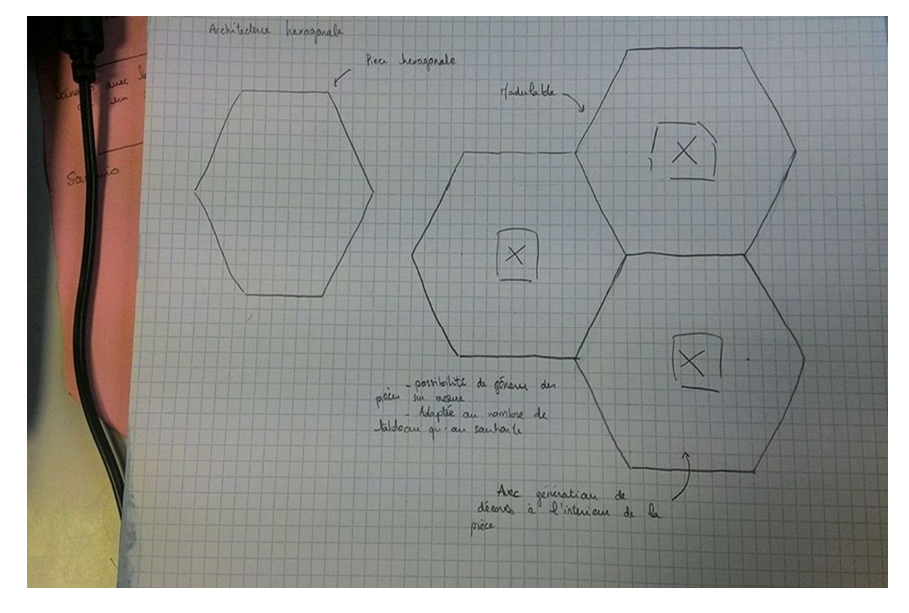

Figure n°4: Exemple de connexion d'hexagone (disponible en taille réelle en annexe)

## Architecture n°3: Tower Museum

Dans la même optique de génération procédurale que le musée hexagonale, nous partons du principe que plus l'humanité avance dans le temps plus elle cherche à créer des bâtiments de taille démesurée. Nous proposons donc de créer un musée sous forme de tour, où chaque étage serait une exposition sur belle-beille ou une époque.

En plus de créer un musée facilement modulable, nous pourrions en plus induire un objectif pour le public de créer un musée plus haut que les monuments que nous connaissons aujourd'hui, donnant à la communauté un défi, une motivation supplémentaire et une façon de donner au public un parallèle avec le monde réel.

## Les guides:

Pour accompagner le visiteurs dans un musée du futur en possible immersion\*. Comme notre public est large est terme de tranche d'âge et d'intérêt, il faut que les individus non formés et non habitués à ce type d'environnement puissent se retrouver dans le musée. Il est donc nécessaire que quelqu'un les accompagne virtuellement: un guide.

Guides proposés par M. Richard : Guide n°1: Nao

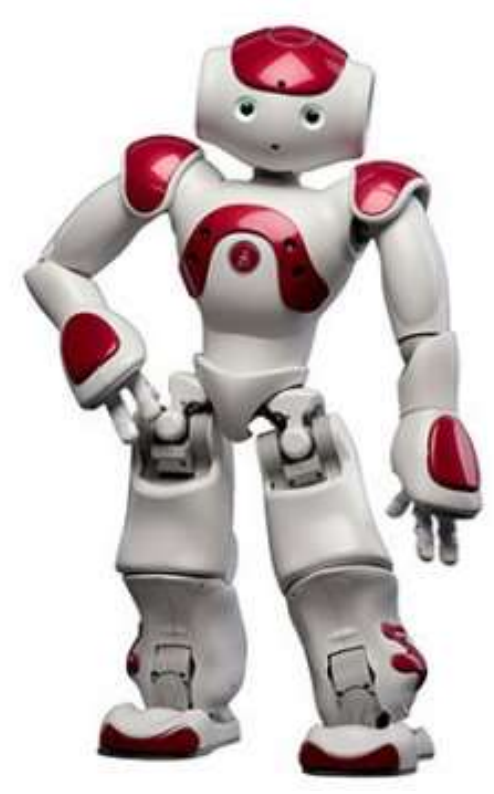

figure n°5 : Nao

Nao est un robot de taille moyenne (environ celle d'un enfant). Il est développé par la société Aldebaran Robotics en France. C'est l'un des seuls robot fonctionnels existant.Son modèle manque cependant d'animations et est donc très statique.

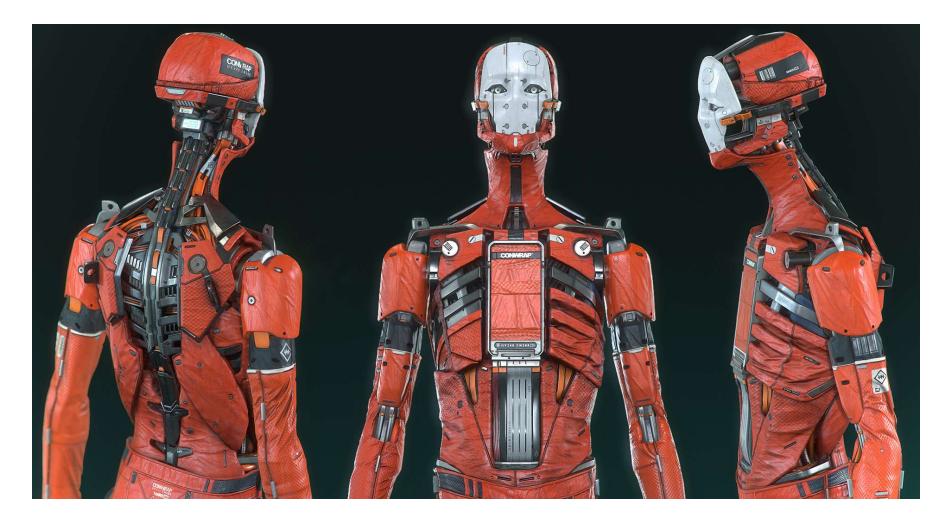

Guide n°2: Adam figure n°6 : Adam

Adam est un robot futuriste qui ne peut pas exister avec la technologie actuelle. Son modèle propose beaucoup d'animations et de détails.

#### Guide n°3: Seb

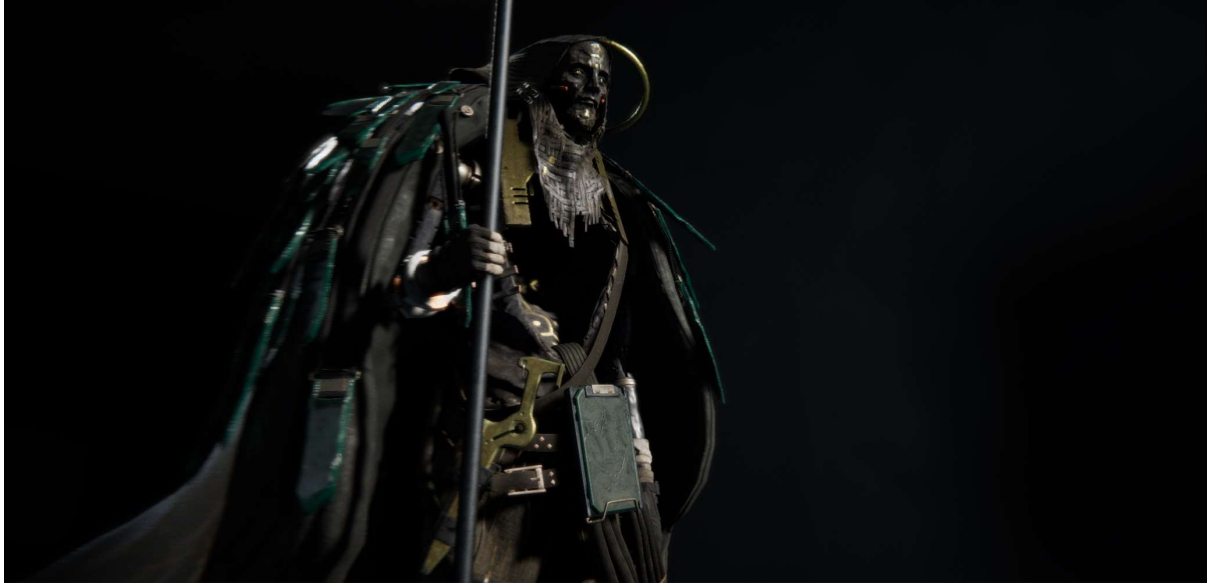

figure n°7 : Seb

Seb est un modèle de robot futuriste hyper détaillé. Sa démarche est pratiquement humaine et propose aussi beaucoup d'animations. Il est cependant légèrement effrayant.

Guides proposés par les étudiants : Guide n°4: Herschel

Herschel est un Guide sous forme d'UI\*, il n'accompagne pas physiquement mais apparaît à intervalle régulier pour détailler l'environnement à l'utilisateur et donner des précisions sur les différents médias présents à proximités. Le fait qu'il n'ait pas de voix permettra au public de le faire intervenir en donnant des descriptions aux nouveautés, alors qu'ils ne pourraient pas le faire avec un des autres guides, auxquels il faudrait fournir une bande-son.

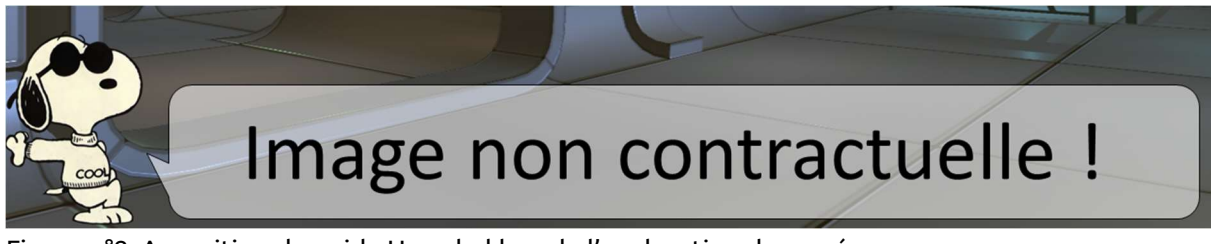

Figure n°8: Apparition du guide Herschel lors de l'exploration du musée

Guide n°5: Navi

Le but du guide Navi est de suivre en permanence l'utilisateur, et d'intervenir aux moments opportuns. Ce petit personnage volant sera en permanence sur l'écran, pour garder un point de repère.

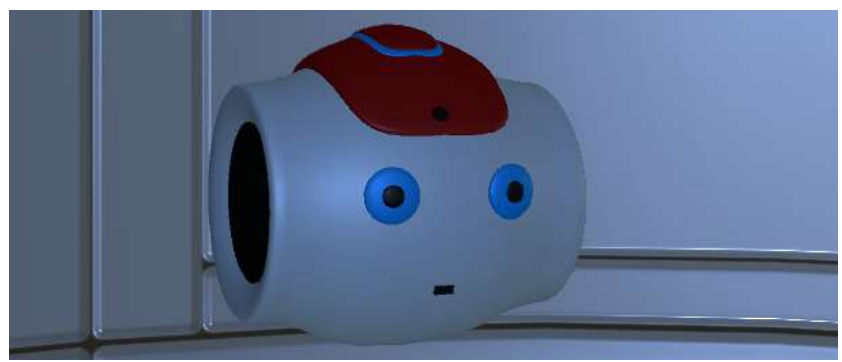

Figure n°9: Exemple de guide Navi, apparence non définitive

#### Les options:

Pour compléter l'expérience du musée virtuel, nous proposons d'autres types d'interactions qui seront la pour agrémenter le passage de l'utilisateur, sous différentes formes.

#### Option n°1: La recherche de cartes postales

Introduire sous forme d'objets collectables\* des cartes postales sur belle-beille de différentes époques et proposer au joueurs d'en retrouver un maximum dans les différentes salles du musée. Chaque carte postale apporterait des informations supplémentaires sur le quartier, et contiendrait un message datant de l'époque.

#### Option n°2: Film d'introduction

Il est possible de faire un "film" d'introduction, c'est à dire une cinématique présentant l'histoire de belle-beille. Il s'agira d'une vidéo de quelques minutes qui tournera en boucle sur un écran à l'entrée du musée, et qui se lance directement lorsqu'un utilisateur entre dans le musée pour la première fois. On peut aussi ajouter une option pour passer cette vidéo si l'utilisateur n'est pas intéressé.

#### Option n°3: Sous-titres

Afin de rendre le projet accessible à tout public, nous pouvons ajouter des soustitres en UI\* qui reprennent les paroles de la bande-son. Cela permettra aux malentendants de mieux appréhender l'expérience, ou même simplement lorsqu'il y a du bruit autour de l'utilisateur, celui-ci pourra avoir accès aux dialogues (et ce, quelque soit la qualité de la bande son).

## Option n°4: Quizz de fin de musée

Pour cibler un public plus jeune, nous pouvons proposer un quizz pour vérifier les acquis de la visite en fonction des pièces visitées. Un classement des high score\* pourrait être affiché dans l'accueil.

#### Lexique

génération procédurale : le musée sera généré en fonction du nombre d'éléments qu'il devra contenir.

high score : Meilleurs scores, termes utilisé lors du classement des joueurs.

immersion : Dans ce cadre, c'est le fait de se retrouver dans un environnement virtuel.

objets collectables : Objets qui pourront être ramassés et vont s'ajouter à une collection.

pré-généré : Le musée est préconstruit et ne peut pas être modifié par la suite.

UI : User Interface. C'est la couche graphique qui est ajoutée pour communiquer avec l'utilisateur.

#### Annexes:

Annexe n°1: détail de l'architecture hexagonale

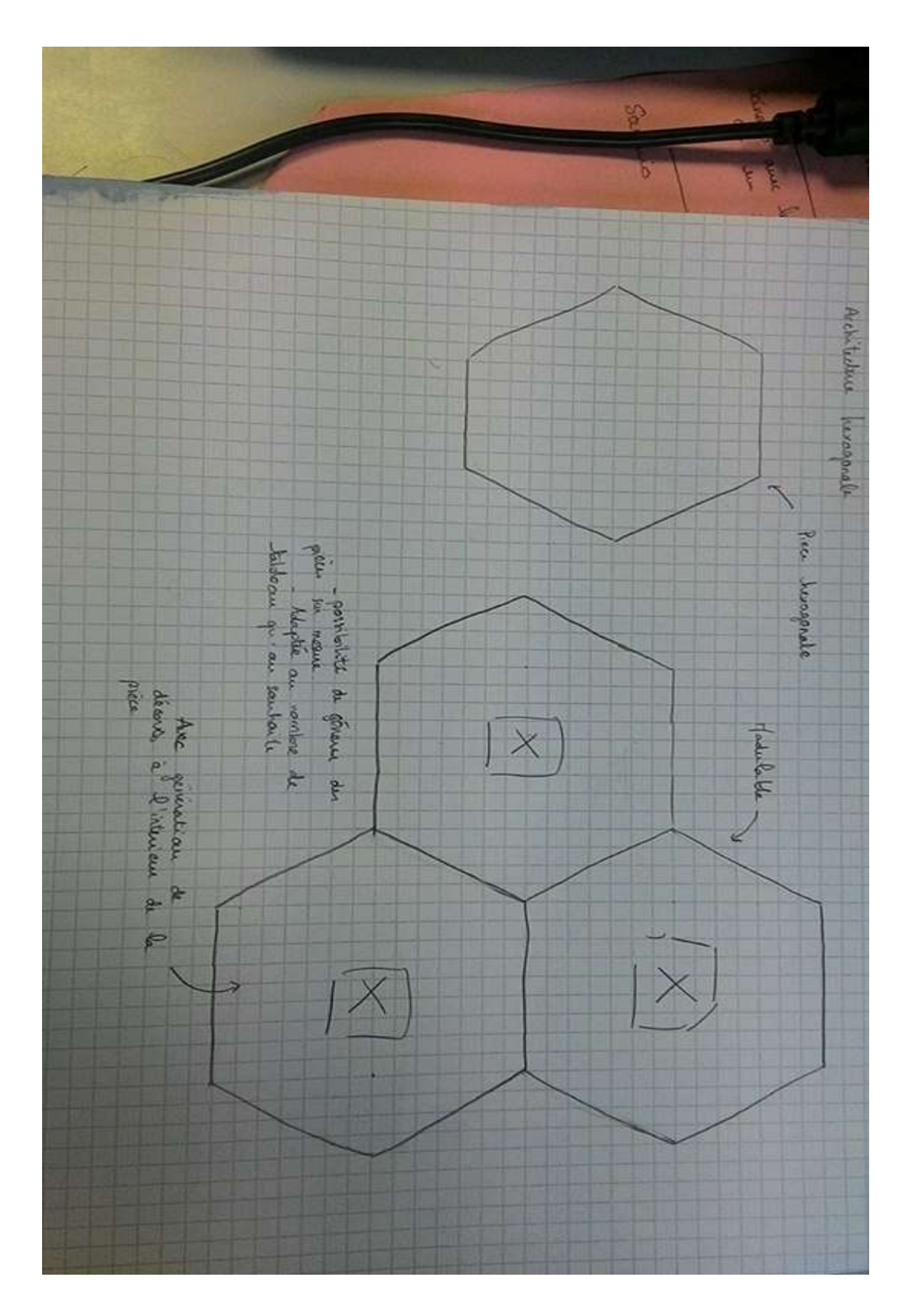

Annexe n°2: détail de l'architecture Tower Museum

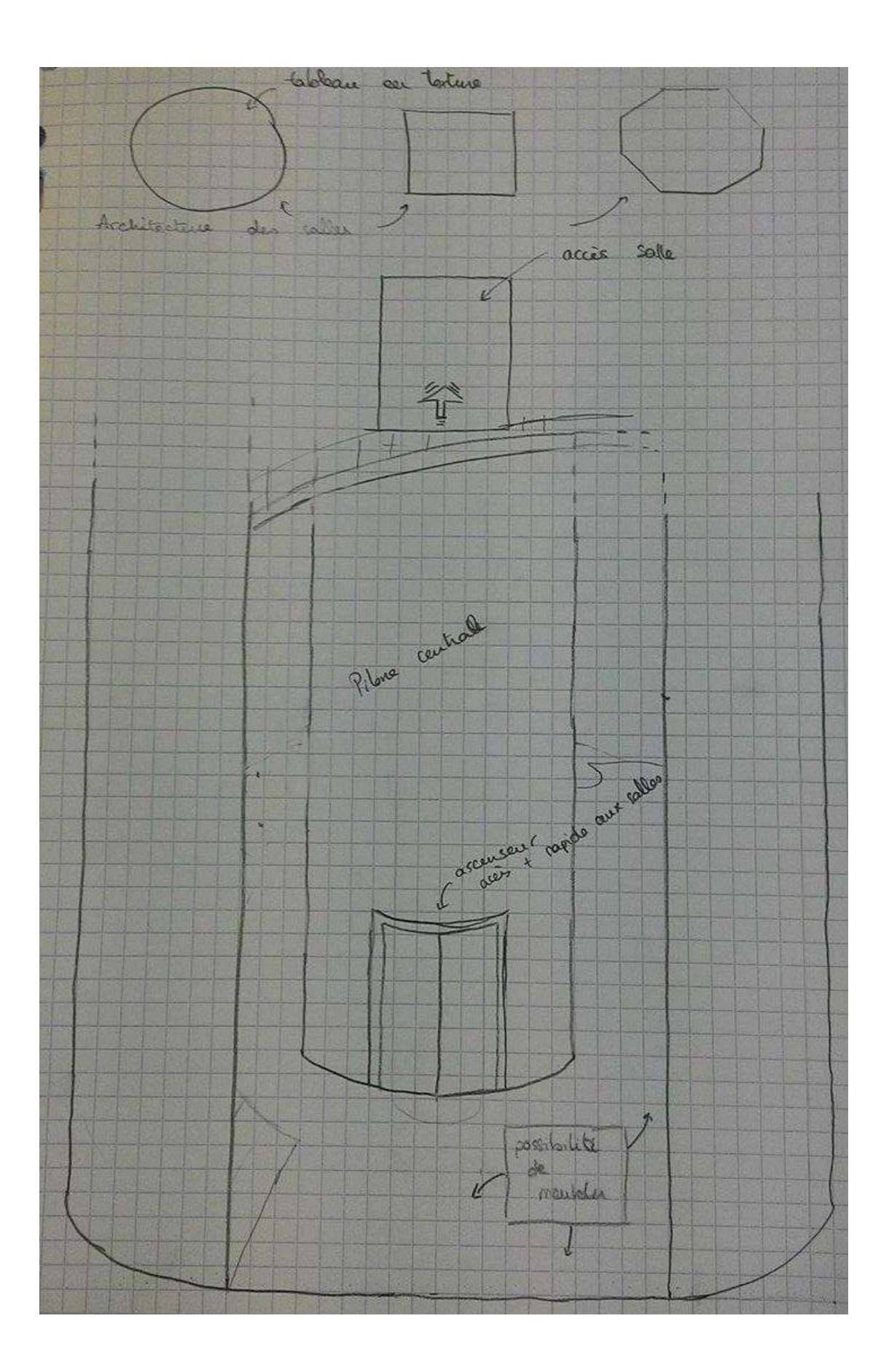

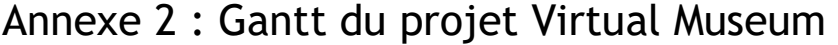

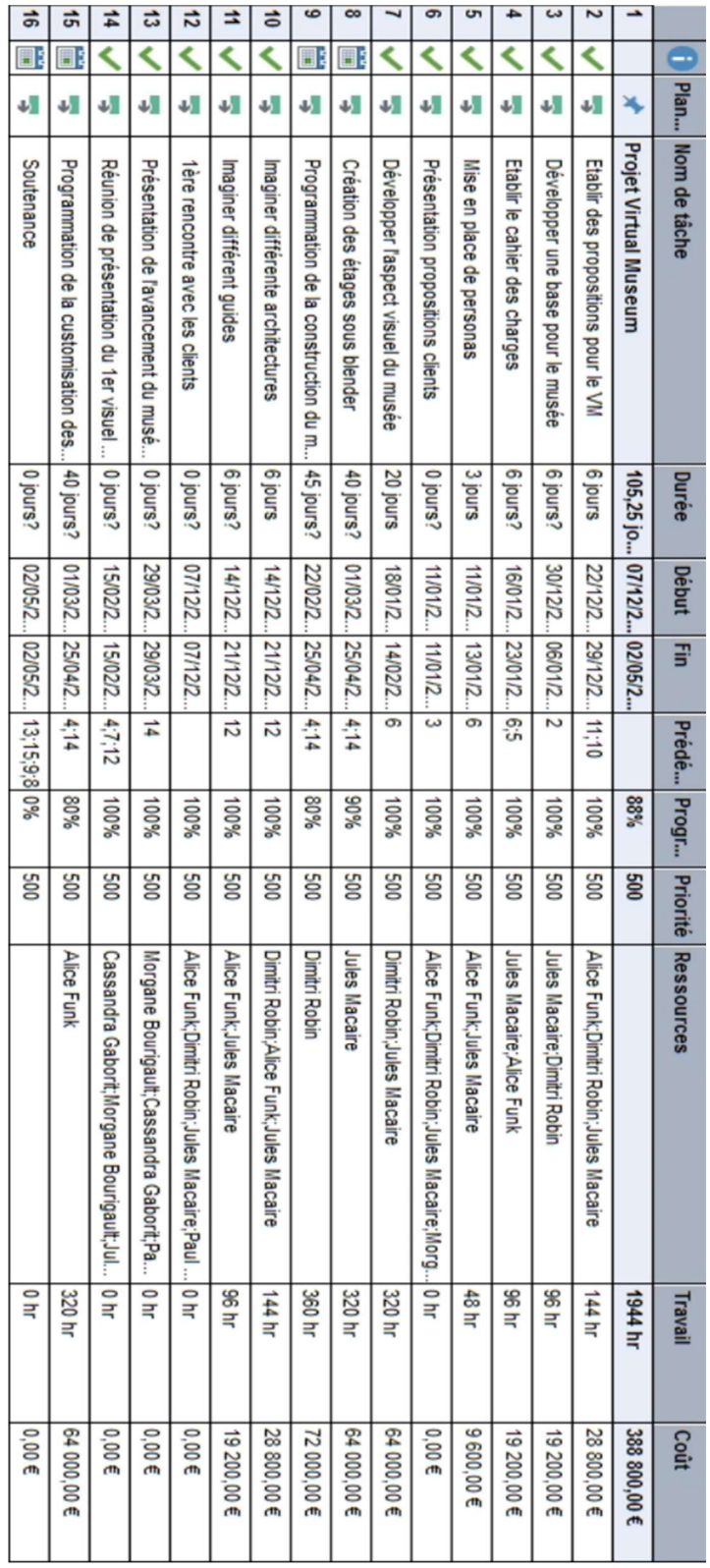

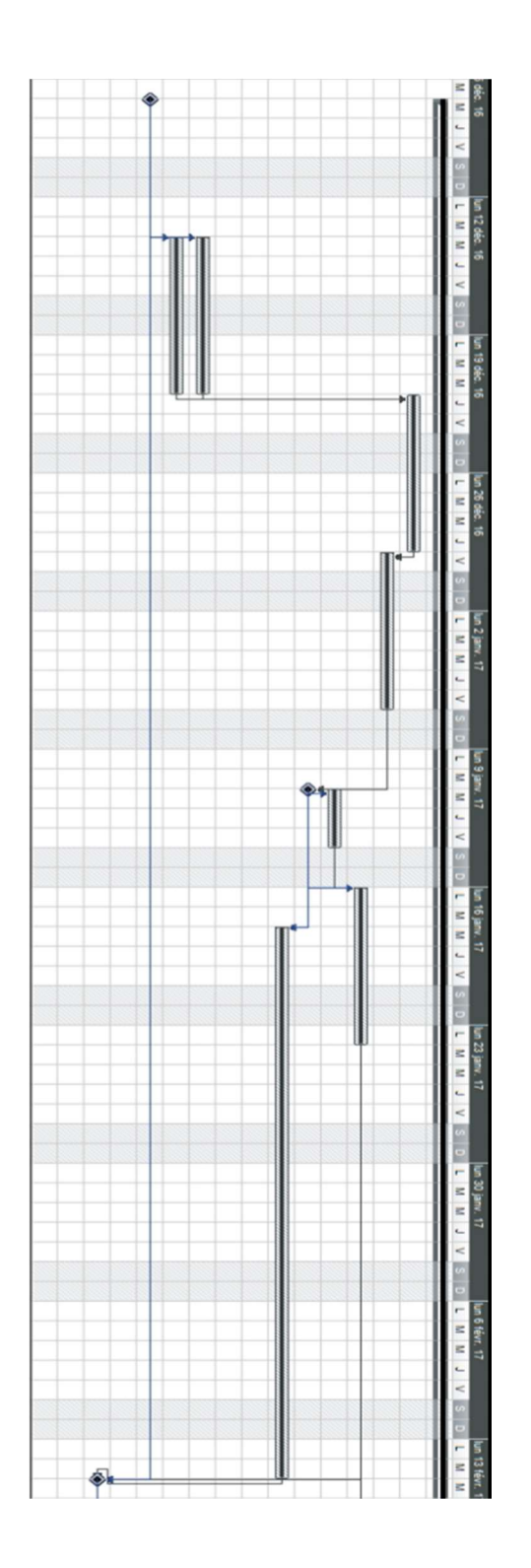

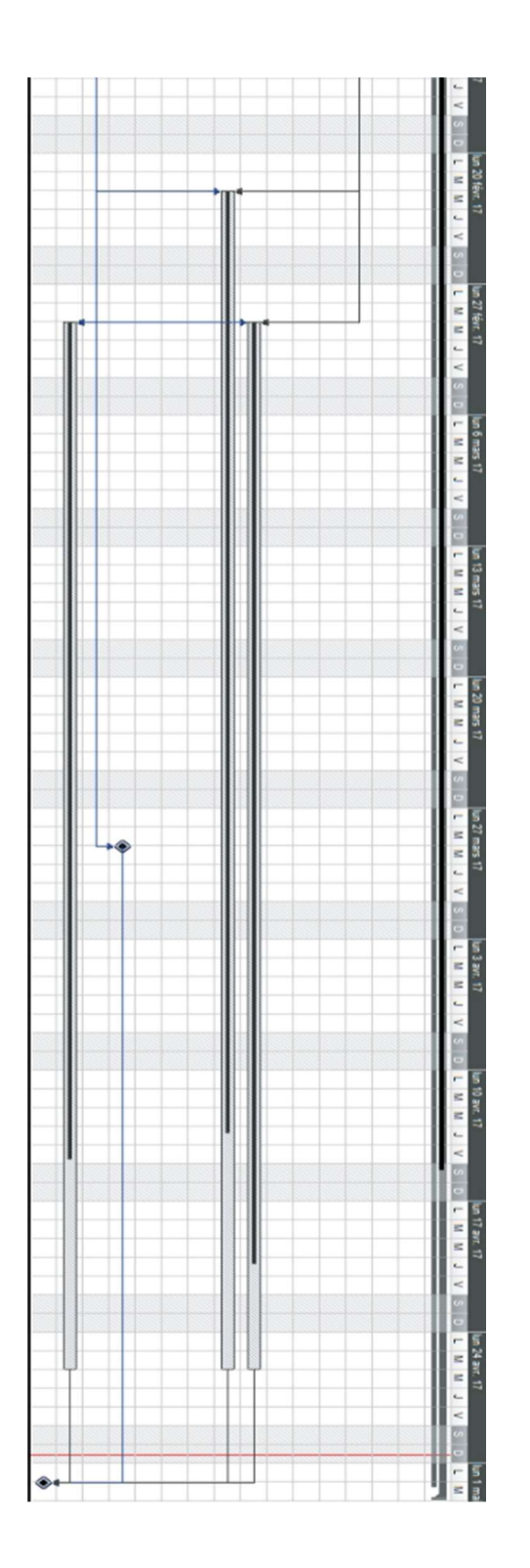

## Résumé

Ce rapport traite de la conception, ainsi que du développement d'une maquette de musée pour le projet "Virtual Museum". Il présentera le contexte dans lequel s'inscrit le projet, les cibles visées par l'utilisation du musée, et les objectifs fixés par notre groupe.

La construction du musée se fera à l'aide du logiciel Unity3D en développement procédural : d'abord le rez-de-chaussée puis étage par étage. Un utilisateur pourra ainsi ajouter son propre étage.

Mots-clés : Virtual Museum, Unity3D, développement procédural.

## Abstract

This document reports the conception and development of a model for the project "Virtual Museum". It will present the context of the project, the targets for the use of the museum, and the objectives set by our group.

The construction of the museum is made using Unity3D with procedural programming: first the ground floor, then floor by floor. Each user will be able to add its own floor.

Keywords: Virtual Museum, Unity3D, procedural programming.